## SAP ABAP table TDS RG FPLNR {Range Structure for Data Element FPLNR}

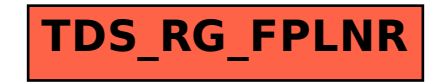